микромеханических датчиков: учеб. пособие / В.П. Фандеев, В.С. Волков, И.Н. Баринов. Пенза, 2013. 56 с.

8. Гаврилова Т.А. Базы знаний интеллектуальных систем / Т.А. Гаврилова, В.Ф. орошевский. СПб. : Питер, 2000. 384 с.

9. Джексон П. Введение в экспертные системы. М. : Издательский дом "Вильямс", 2001. 624 с.

10. Дунаев М.П. Экспертные системы для наладки электропривода. Иркутск: Издво ИрГТУ, 2004. 138 с.

### *УДК 621.314 Дунаев Михаил Павлович,*

*д.т.н., профессор кафедры «Электропривод и электрический транспорт», ФГБОУ ВО «Иркутский национальный исследовательский технический университет», e-mail: mdunaev10@mail.ru*

*Довудов Сарфароз Умедович,*

*аспирант группы аЭТК-18-1,*

*ФГБОУ ВО «Иркутский национальный исследовательский технический университет», e-mail: dsu\_1991@mail.ru*

# **МОДЕЛИРОВАНИЕ ЗАМКНУТОЙ СИСТЕМЫ ЭЛЕКТРОПРИВОДА ПОСТОЯННОГО ТОКА С ШИРОТНО-ИМПУЛЬСНЫМ ПРЕОБРАЗОВАТЕЛЕМ**

#### *Dunaev M.P., Dovudov S.U.*

## **SIMULATION OF A CLOSED SYSTEM OF A DC ELECTRIC DRIVE WITH A WIDTH-PULSE CONVERTER**

**Аннотация.** *В этой статье исследовано регулирование угловой скорости электропривода (ЭП) с широтно-импульсным преобразователем (ШИП) и двигателем постоянного тока (ДПТ) независимого возбуждения (НВ) при управлении в замкнутой системе. В качестве регулятора угловой скорости использовался пропорционально-интегральный (ПИ)-регулятор. Для анализа процессов в замкнутой системе ШИП-ДПТ применены методы имитационного моделирования. Описан принцип работы ЭП с управлением от ШИП. Разработаны и смоделированы схемы ЭП с ШИП в среде Matlab с использованием блоков из библиотеки Simulink / SimPowerSystem. Смоделирован блок модели, рассчитывающий статические и динамические потери мощности IGBT-транзистора ШИП. Для расчета статических и динамических потерь использован метод аппроксимации графиков потерь. Полученные математические зависимости достаточно точно описывают графики потерь мощностей IGBT-транзистора. Показано, что при использовании ПИ-регулятора угловая скорость электропривода устанавливается согласно заданному сигналу задания скорости.* 

**Ключевые слова:** *электропривод постоянного тока независимого возбуждения, широтно-импульсный преобразователь, регулятор, автоматизация, потери мощности.*

**Abstract.** *This article investigates the regulation of the angular speed of an electric drive (ED) with a pulse-width converter (PWC) and a direct current motor (DC motor) of independent excitation (NV) when controlled in a closed-loop system. A proportional-integral (PI) -regulator was used as a regulator of the angular velocity. To analyze the processes in the closed-loop SHIP-DPT system, the methods of simulation are used. The principle of operation of an electric drive with control from a PWM is described. Developed and modeled EP circuits with PWM in the Matlab environment using blocks from the Simulink / SimPowerSystem library. A model block has been modeled that calculates the static and dynamic power losses of the PWP IGBT. To calculate the static and dynamic losses, the method of approximating the loss graphs was used. The obtained mathematical dependences describe quite accurately the graphs of the power losses of the IGBT transistor. It is shown that when using a PI-controller, the angular speed of the electric drive is set according to a given speed reference signal.*

**Keywords:** *independent excitation direct current electric drive, pulse-width converter, regulator, automation, power losses.*

Двигатели постоянного тока имеют широкий спектр применения из-за их высокой надежности и низкой стоимости и широко используются в промышленности, особенно в мехатронике. Двигатели постоянного тока благодаря простому управлению скоростью имеют особое значение, а также повышают эффективность и снижают потребление энергии за счет более низкого энергопотребления по сравнению с другими электрическими машинами. Эти двигатели широко применяется в системах, где требуется широкий диапазон регулирования и точный контроль скорости. Наиболее часто используемый способ регулирования скорости двигателя - это регулирование напряжения якоря двигателя.

Из всех существующих методов управления скорости двигателя постоянного тока в настоящее время наиболее распространенным считается метод управления с применением широтно-импульсной модуляции (ШИМ) [1-3]. Для управления двигателями постоянного тока используются широтноимпульсные преобразователи (ШИП). Этот способ управления позволяет сформировать требуемые форму и амплитуду напряжения питания двигателя, добиться высокой плавности и большего диапазона регулирования угловой скорости при изменении нагрузки в широких пределах [4, 5].

На рисунке 1 приведена принципиальная схема двигателя постоянного тока (ДПТ) независимого возбуждения (НВ) с широтноимпульсным преобразователем. Схема содержит ДПТ НВ; силовой транзистор VT1, который работает в режиме ключа; силовой диод VD1, который включен параллельно якорю двигателя; источники для питания якоря и обмотки возбуждения двигателя. Управление угловой скоростью двигателя осуществляется за счет изменения среднего напряжения питания якорной цепи. Такая схема обеспечивает только однополярную модуляцию.

На схеме, показанной рисунке 1, якорь двигателя через IGBT-транзистор VT1 периодически подключается и отключается от источника питания Uп постоянного тока. В период, когда IGBT-транзистор VT1 включен, на якоре двигателя формируется положительный импульс напряжения, а ток якоря Iя равен току I, поступающему от источника питания через IGBT-транзистор VT1, так как включенный параллельно якорю диод VD1 в

этом случае закрыт в результате подачи на его анод отрицательного напряжения источника питания.

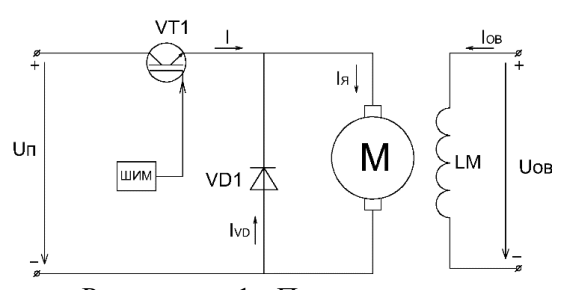

Рисунок – 1. Принципиальная схема ДПТ НВ с ШИП.

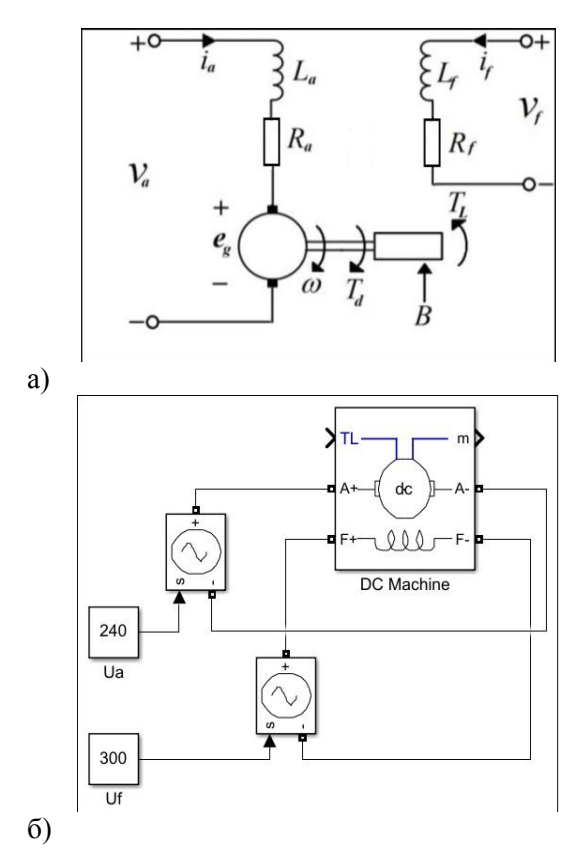

Рисунок – 2. Принципиальная схема (а) и модель в Matlab/Simulink (б) ДПТ НВ

На схеме, показанной рисунке 1, якорь двигателя через IGBT-транзистор VT1 периодически подключается и отключается от источника питания Uп постоянного тока. В период, когда IGBT-транзистор VT1 включен, на якоре двигателя формируется положительный импульс напряжения, а ток якоря Iя равен току I, поступающему от источника питания через IGBT-транзистор VT1, так как включенный параллельно якорю диод VD1 в этом случае закрыт в результате подачи на его анод отрицательного напряжения источника питания.

На рисунке 2 показаны принципиальная схема ДПТ НВ (а) и ее модель в Matlab/Simulink (б). В таблице 1 приведены номинальные параметры двигателя.

Регулирование угловой скорости двигателя постоянного тока с применением полупроводниковых преобразователей обычно достигается путем изменения напряжения на якоре двигателя. Применение пропорционального (П-), пропорциональноинтегрального (ПИ-) и пропорциональноинтегрально-дифференциального (ПИД-) регуляторов является типовым способом для управления скоростью двигателей постоянного тока и широко используется в промышленности [8, 9].

Модель замкнутой системы электропривода постоянного тока с широтноимпульсным преобразователем.

Регулирование угловой скорости двигателя постоянного тока с применением полупроводниковых преобразователей обычно достигается путем изменения напряжения на якоре двигателя. Применение пропорционального (П-), пропорциональноинтегрального (ПИ-) и пропорциональноинтегрально-дифференциального (ПИД-) регуляторов является типовым способом для управления скоростью двигателей постоянного тока и широко используется в промышленности [8, 9].

Модель замкнутой системы электропривода постоянного тока с широтноимпульсным преобразователем.

В среде MATLABR2019a с использованием блоков из библиотеки Simulink [10- 14] смоделирован автоматизированный электропривод постоянного тока с ДПТ НВ, модель которого приведена на рисунке 3.

Таблица – 1. Номинальные параметры двигателя.

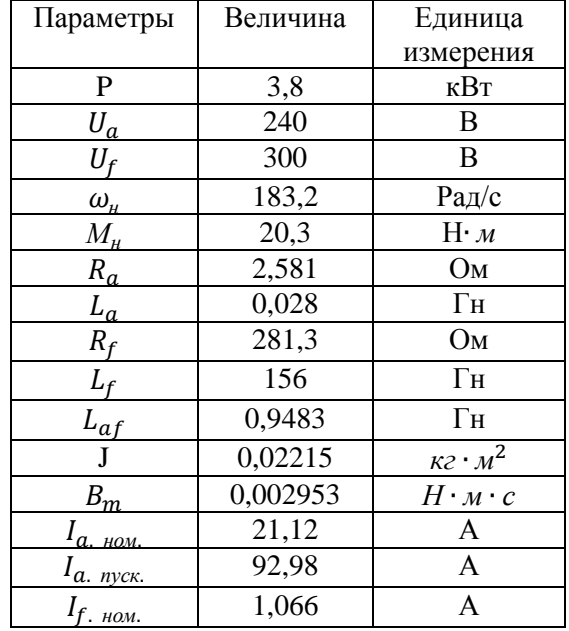

Модель (рисунок 3) содержит следующие блоки:

- Блок задания скорости;
- Блок ПИ-регулятора;
- Блок ШИП;

• IGBT-транзистор типа SK100GD07 F3TD1;

• Двигатель постоянного тока независимого возбуждения, номинальные данные которого приведены в таблице 1;

• Блок расчета потерь в IGBTтранзисторе и диоде.

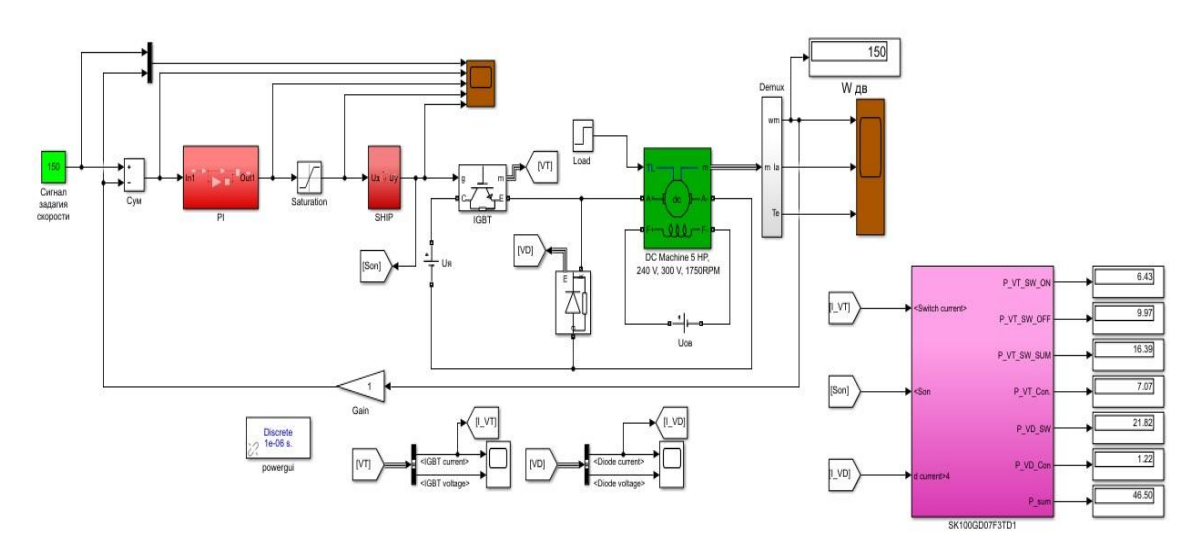

Рисунок – 3. Модель автоматизированного ЭП с ДПТ

Автоматический расчет потерь в полупроволниковых ключах

В [5-7] подробно описан метод расчета потерь мощности в полупроводниковых ключах. При расчете потерь мошности в IGBT-транзисторе использован метод аппроксимации графиков потерь. Энергетические графики зависимостей Uce(Ic), Eon(Ic), IGBT-транзистора  $Eoff(Ic)$ типа SK100GD07F3TD1, взятые из документации, показаны на рисунке 4.

Результаты аппроксимации графиков потерь мощностей IGBT-транзистора типа SK100GD07F3TD1 показаны уравнениями  $(1-3)$ :

$$
U_{ce}(I_c) = -1.29 \cdot I^4 + 5.297 \cdot I^3 - 7.7961 \cdot I^2 + +7.22936 \cdot I + 0.8666
$$
 (1)

$$
E_{on}(I_c) = -0.1002 \cdot I^3 + 1.237 \cdot I^2 +
$$

 $(2)$  $+0.5766 \cdot I + 0.138$ 

$$
E_{\text{eff}}(I_c) = 1.2243 \cdot I + 0.284\tag{3}
$$

Блок расчета потерь мощности в полупроводниковых ключах, а именно в IGBTтранзисторах и диодах, показан на рисунке 5.

Используя данный метод расчета, можно определить статические, динамические и суммарные потери в IGBTтранзисторе.

Результаты моделирования статических потерь IGBT-транзистора SK100GD07 F3TD1 приведены на рисунке 6.

Результаты моделирования динамических потерь IGBT-транзистора SK100GD 07F3TD1 приведены на рисунке 7.

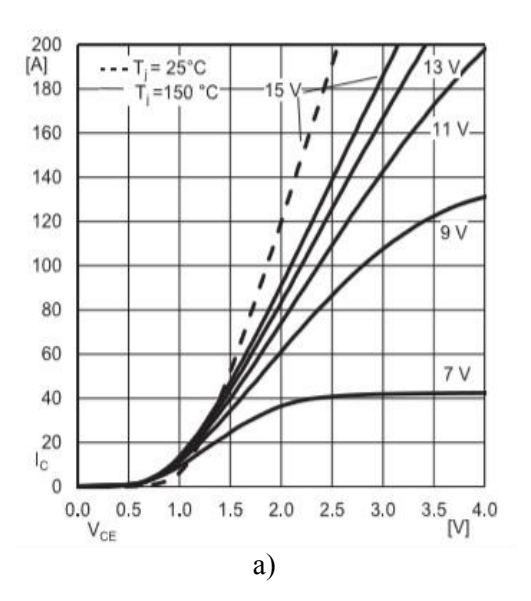

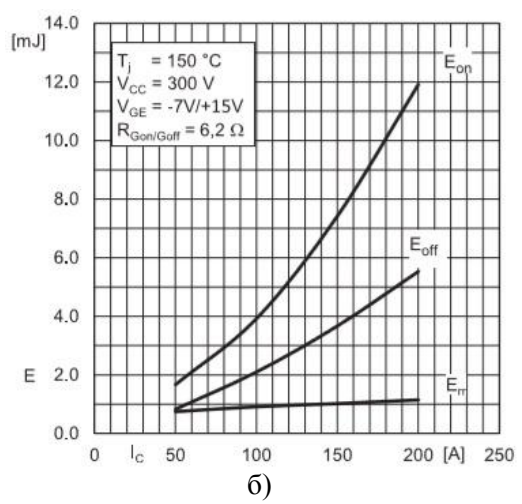

Рисунок - 4. Напряжение насыщения коллектор-эмиттер (а) и энергетические характеристики переключения (б) силовой транзистор типа SK100GD07F3TD1

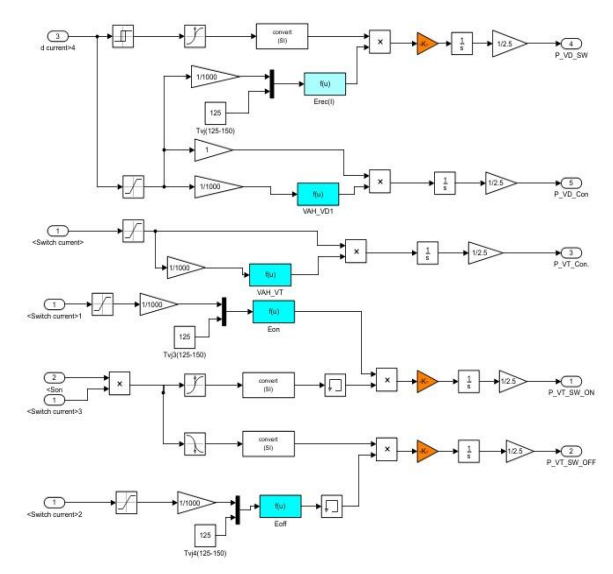

Рисунок - 5. Блок расчета потерь мощности в транзисторе модуля SK100GD07F3TD1

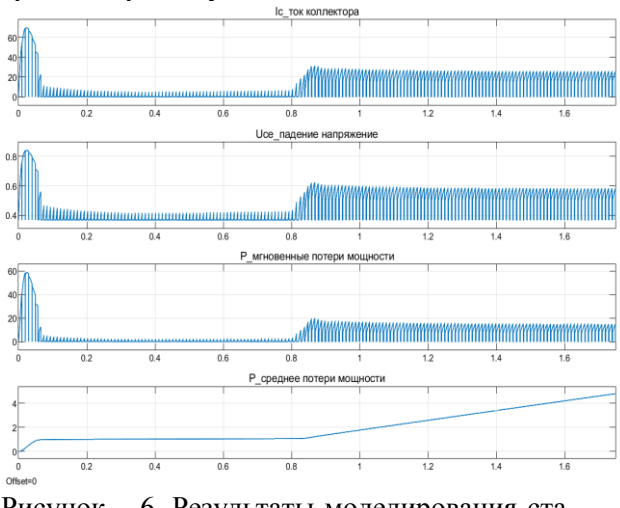

Рисунок - 6. Результаты моделирования ста-IGBT-транзистора тических потерь SK100GD07F3TD1

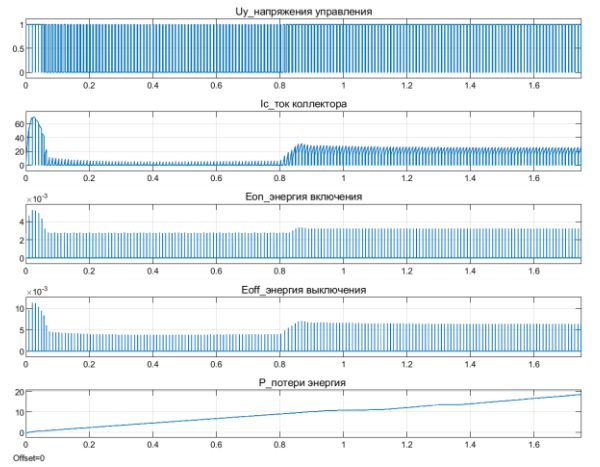

Рисунок – 7. Результаты моделирования динамических потерь IGBT-транзистора SK100GD07F3TD1

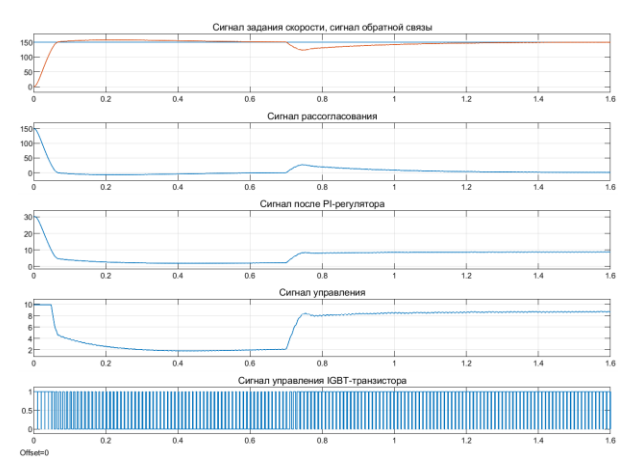

Рисунок – 8. Результат моделирования сигналов системы управления ШИП-ДПТ Результаты моделирования системы ШИП-ДПТ

Результаты моделирования замкнутой системы электропривода постоянного тока с ШИП показаны на рисунках 8 и 9.

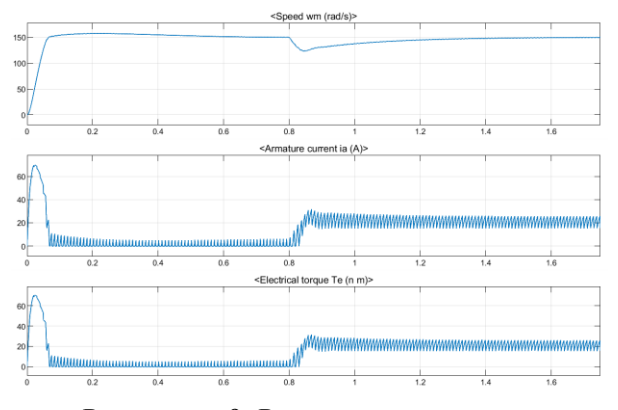

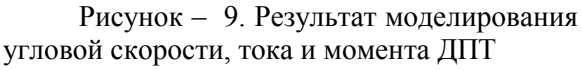

Данные, полученные при моделировании схемы ШИП-ДПТ, указаны в таблице 2.

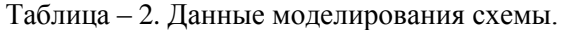

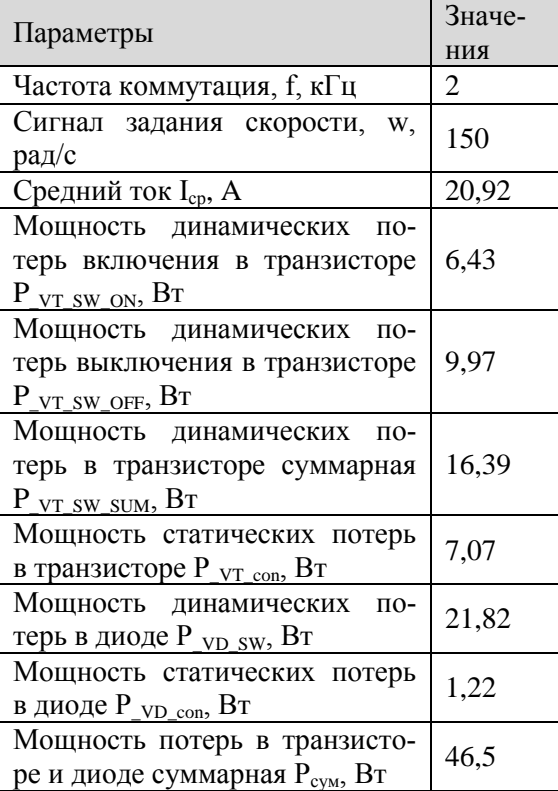

В этой статье исследовано регулирование угловой скорости электропривода с широтно-импульсным преобразователем и двигателем постоянного тока независимого возбуждения при управлении в замкнутой системе. В качестве регулятора угловой скорости использовался ПИ-регулятор. Для анализа процессов в замкнутой системе ШИП-ДПТ применены методы имитационного моделирования. Описан принцип работы ЭП с управлением от ШИП. Разработаны и смоделированы схемы ЭП с ШИП в среде Matlab с использованием блоков из библиотеки Simulink / SimPowerSystem. Смоделирован блок модели, рассчитывающий статические и динамические потери мощности IGBTтранзистора ШИП. Для расчета статических и динамических потерь использован метод аппроксимации графиков потерь. Полученные математические зависимости достаточно точно описывают графики потерь мощностей IGBT-транзистора. Показано, что при использовании ПИ-регулятора угловая скорость электропривода устанавливается согласно заданному сигналу задания скорости.

#### **СПИСОК ЛИТЕРАТУРЫ**

1. Дунаев М. П., Довудов С. У. Моделирование однофазного двухуровневого автономного инвертора напряжения с частотно-импульсной модуляцией // Информационные и математические технологии в науке и управлении. 2020. № 2 (18). С. 134 143. DOI: 10.38028/ESI.2020.18.2.011

2. M. P. Dunaev, S. U. Dovudov and L. V. Arshinskiy, "Energy Characteristics the Autonomous Voltage Inverter with the Pulse-Frequency Modulation," 2020 International Multi-Conference on Industrial Engineering and Modern Technologies (FarEastCon), Vladivostok, Russia, 2020, pp. 1-5, doi: 10.1109/FarEastCon50210.2020.9271151.

3. Довудов С.У., Дунаев М.П. Анализ энергетических показателей импульсных преобразователей. Вестник Иркутского государственного технического университета. 2020. Т. 24. № 2. С. 345-355. https:// doi.org/10.21285/1814-3520-2020-2-345-355

4. Дунаев М.П., Довудов С.У. Моделирование схемы частотно-импульсного преобразователя // Информационные и математические технологии в науке и управлении. 2019. №3 (15). С. 144-152. DOI: 10.25729/2413-0133-2019-3-13

5. Дунаев М.П., Довудов С.У. Моделирование потерь мощности в преобразователе частоты // Электротехнические системы и комплексы. 2021. № 2(51). С. 45-51. https://doi.org/10.18503/2311-8318-2021-2(51)- 45-51

6. Дунаев М.П., Довудов С.У. Сравнение энергетических показателей импульсных преобразователей постоянного тока по результатам имитационного компьютерного моделирования // Электротехнические системы и комплексы. 2021. № 1(50). С. 35-41. https://doi.org/10.18503/2311-8318-2021-1(50)- 35-41

7. Calculation of static and dynamic losses in power IGBT transistors by polynomial approximation of basic energy characteristics / O.A. Plakhtii, V.P. Nerubatskyi, D.A. Hordiienko, H.A. Khoruzhevskyi // Naukovyi Visnyk Natsionalnoho Hirnychoho Universytetu. 2020. No. 2. Pp. 82-88. doi: 10.33271/nvngu/2020-82.

8. Al-Bargothi, Sarah & Qaryouti, Ghazi & Jaber, Qazem. (2019). Speed control of DC motor using conventional and adaptive PID controllers. Indonesian Journal of Electrical Engineering and Computer Science. 16. 1221. 10.11591/ijeecs.v16.i3.pp1221-1228.

9. Fahmy, R. A., Badr, R. I., & Rahman, F. A. (2014). "Adaptive PID controller using RLS for SISO stable and unstable systems". Advances in Power Electronics, 2014.

10.Vikhe, Pratap. (2015). DC Motor Speed Control Using PID Controller In Lab View. International Journal of Innovative Science and Modern Engineering. 3. 38-41.

11.Moradi, Seyed Yahya & Saeedi, Enayatallah. (2016). Controlling DC Motor Position, Using PID Controller Made by PIC Microcontroller.

12. Puangdownreong, Deacha. (2018). Optimal PID controller design for DC motor speed control system with tracking and regulating constrained optimization via cuckoo search. Journal of Electrical Engineering and Technology. 13. 460-467. 10.5370/JEET.2018. 13.1.460.

13. Nassim, Messaadi & Abdelkader, Amroun. (2021). Speed Control of DC Motor Using Fuzzy PID Controller.

14. Elsrogy, Walaa & Bahgaat, Naglaa & Sayed, MI & Moustafa Hassan, Mohamed. (2018). Speed Control of DC Motor Using PID Controller Based on Changed Intelligence Techniques. International Journal of Swarm Intelligence and Evolutionary Computation. 07. 10.4172/2090-4908.1000163.